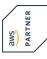

# **Authoring Visual Analytics Using Amazon QuickSight**

In this course, you will build a data visualization solution using Amazon QuickSight. QuickSight allows everyone in your organization to understand your data by exploring through interactive dashboards, asking questions in natural language, or automatically looking for patterns and outliers powered by machine learning. This course focuses on connecting to data sources, building visuals, designing interactivity, andcreating calculations. You will learn how to apply security best practices to your analyses. You will also explore the machine learning capabilities built into QuickSight

# **Course Contents**

- Module 1: Introduction and Overview of Amazon QuickSight
- Module 2: Getting Started with Amazon QuickSight
- Module 3: Enhancing and Adding Interactivity to Your Dashboard
- Module 4: Preparing Datasets for Analysis
- Module 5: Performing Advanced Data Calculations
- Activity: Designing a Visual Analytics Solution
- Module 6: Overview of Amazon QuickSight Security and Access Control
- Module 7: Exploring machine learning capabilities
- End of day challenge labs

This course includes presentations, demonstrations, group exercises, and practice and challenge labs.

# **Target Group**

This course is intended for:

• Data and business analysts who build and manage business analytics dashboards

# **Prerequisites**

- Attendees should have a minimum of one-year experience in business intelligence or a similar function
- Completed the following course: Data Analytics Fundamentals

Important: Therefore, please bring your notebook to the course! If this is not possible, please contact us in advance.

#### This Course in the Web

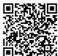

新月回 You can find the up-to-date information and options for ordering under the following link:

www.experteach-training.com/go/AWAV

### Reservation

On our Website, you can reserve a course seat for 7 days free of charge and in an non-committal manner. This can also be done by phone under +49 6074/4868-0.

## **Guaranteed Course Dates**

To ensure reliable planning, we are continuously offering a wide range of guaranteed course dates.

# Your Tailor-Made Course!

We can precisely customize this course to your project and the corresponding requirements.

**Training** Prices, excl. of V.A.T. Classes in Germany € 1,295 2 Davs € 1,295 **Online Training** 2 Days Date/course venue Course language German 29/04-30/04/24 QOnline

Status 03/08/2024

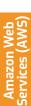

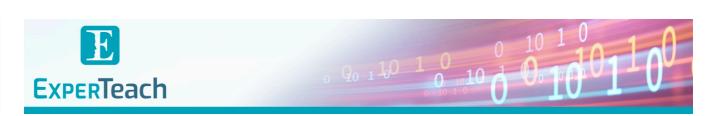

# Table of Contents Authoring Visual Analytics Using Amazon QuickSight

Module 1: Introduction and Overview of Amazon QuickSight

Integrate machine learning tools into the dashboard

Introducing Amazon QuickSight

Why use Amazon QuickSight for data visualization

Module 2: Getting Started with Amazon QuickSight

Interacting with Amazon QuickSight Loading data into Amazon QuickSight Visualizing data in Amazon QuickSight

Demonstration: Walkthrough of Amazon QuickSight

interface

Practice Lab: Create your first dashboard

Module 3: Enhancing and Adding Interactivity to

Your Dashboard

Enhancing your dashboard

Demonstration: Optimize the size, layout, and

aesthetics of a dashboard

Enhancing visualizations with interactivity Demonstration: Walkthrough of dashboard

interactivity features

Practice Lab: Enhancing your dashboard

Module 4: Preparing Datasets for Analysis

Working with datasets

Demonstration: Transform your datasets for analysis

Practice Lab: Preparing data for analysis

**Module 5: Performing Advanced Data Calculations** 

Transform data using advanced calculations

Practice Lab: Performing advanced data calculations

**Activity: Designing a Visual Analytics Solution** 

Module 6: Overview of Amazon QuickSight Security

and Access Control

Overview of Amazon QuickSight security and access

control

Dataset access control in Amazon QuickSight

Lab: Implementing access control in Amazon

QuickSight visualizations

Module 7: Exploring machine learning capabilities

Introducing Machine Learning (ML) insights

Natural Language Query with QuickSight Q

Demonstration: Using QuickSight Q

Lab: Using machine learning for anomaly detection

and forecasting

End of day challenge labs

Join data sources together

Create a dashboard

Enhance the dashboard and add interactivity

Perform advanced data calculations

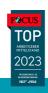

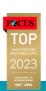

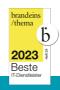

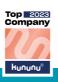

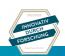

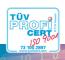